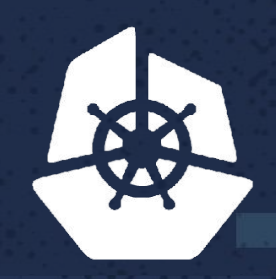

#### **KubeCon**

**North America 2017** 

# **Multi-Tenancy Support & Security Modeling with RBAC and Namespaces**

**ZUNION** 

**NEW YORK** 

 $5 - 55 - 5$ 

 $2.81.25$ 

Frederick Vong, Staff Engineer, VMware Michael Chen, Senior Manager, VMware Dec 7, 2017

# **What are covered in this presentation**

- A brief description of the project background
- A brief discussion of kubernetes namespace on how it can provide isolation
- What mechanisms are provided by RBAC to enforce policies/permissions
- How to build user security model using kubernetes features:
	- **Namespace**
	- RBAC
- A few user and security models will be discussed for both multi-tenancy and a single tenancy support on top of kubernetes cluster
	- Cluster level
	- Namespace level
- Demo

#### Stack Overview

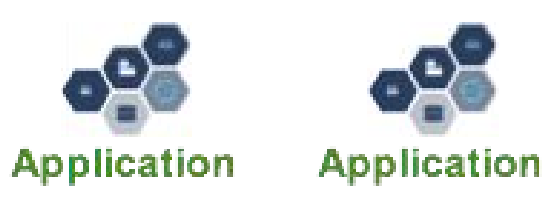

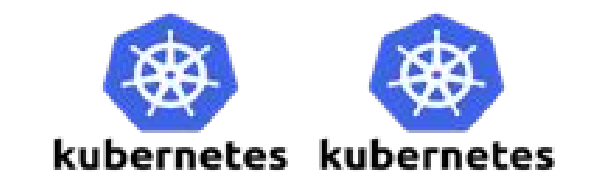

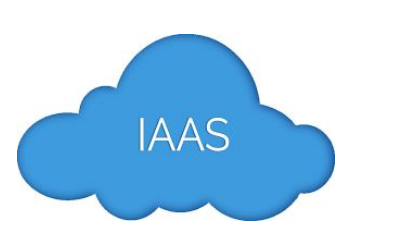

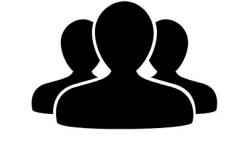

**Identity Management**

3

#### **Personas**

#### **Cloud Administrator**

#### **Application Development Team**

#### **DevOps Administrator Developer**

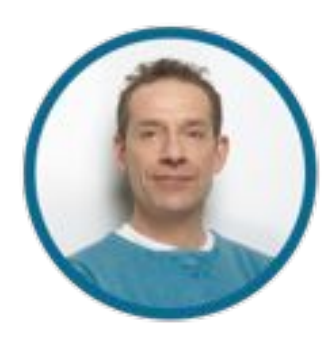

- Cluster Management
- User & Group Management
- Overall Operations & Logs

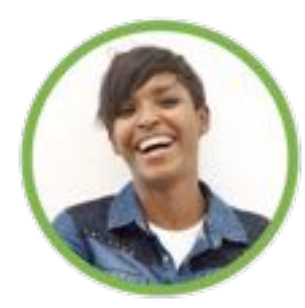

- **Scale Clusters**
- Reporting, Dashboard and Operations Management for the Project / Apps

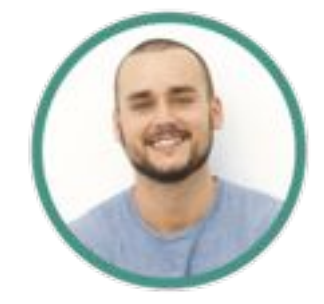

- Consumer for K8s API
- Definition of Application **Resources**
- Application and image deployment
- Application Operation (App Ops)

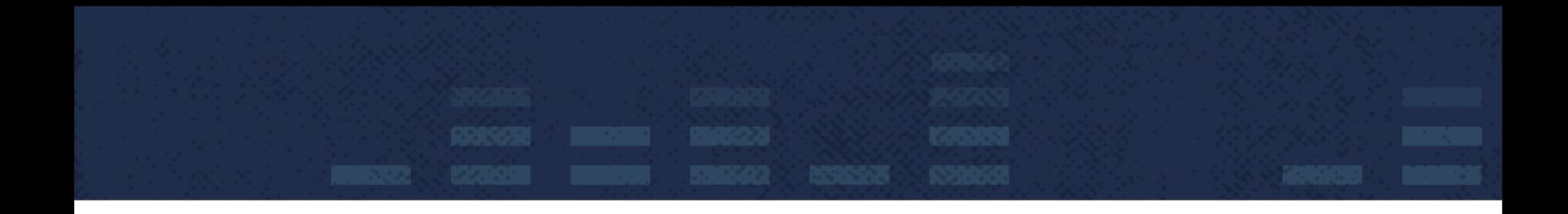

# Kubernetes Namespaces and RBAC

#### What is Kubernetes

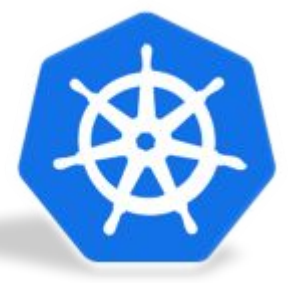

Open-source platform designed to automate deploying, scaling, and operating application containers.

For more readings, please go to this link below <https://kubernetes.io/docs/concepts/overview/what-is-kubernetes/>

### **Some Kubernetes Concepts**

#### ● Node

- a work machine in Kubernetes cluster
- may be a VM or physical machine
- Namespace
	- virtual clusters that provide isolation of resources.
- Pod
	- o unit of deployment: a single instance of an application in Kubernetes. One or more containers.
- Service a.k.a Svc
	- o abstraction which defines a logical set of Pods and a policy by which to access them
- RBAC
	- Role-Based Access Control
	- Allowing admins to dynamically configure policies to drive authorization decisions

#### **Kubernetes Security models**

Kubernetes does not dictate a particular secure model ( cloud platform neutral)

8

- Two categories of users
	- service accounts managed by kubernetes
	- normal users managed by outside
- Can extend the authentication through plugins
- Can extend the authorization through plugins

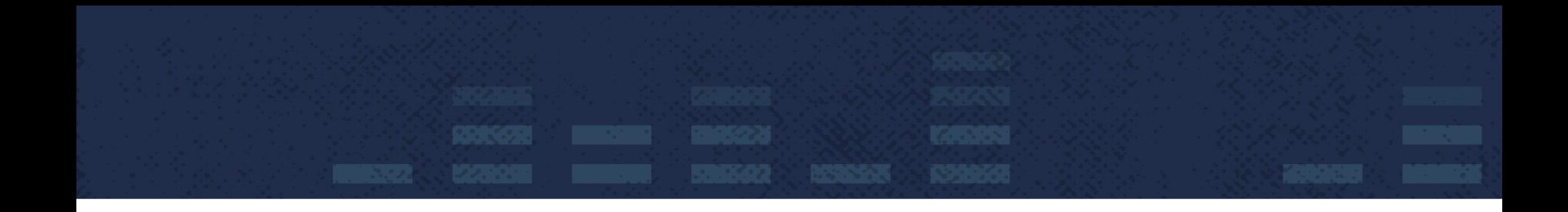

# Inside the Toolbox

#### **Kubernetes Namespaces**

Namespace provides isolation of resources

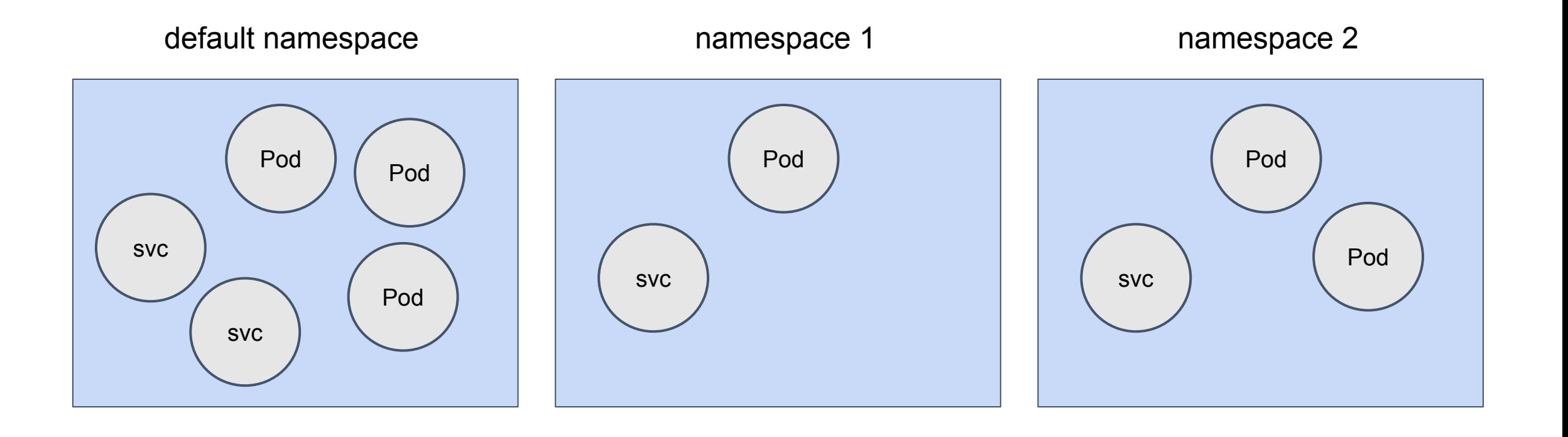

## **Kubernetes RBAC Concepts**

- Rules a set of permissions
	- **Cluster Role** 
		- both cluster and namespace levels
	- Role
		- namespace level
- **Granting Permission** 
	- **ClusterRolebinding** 
		- cluster-wide and all namespaces
	- **Rolebinding** 
		- a single namespace only
- Subjects ( Part of the definition of ClusterRolebinding and Rolebinding)
	- users, groups and service accounts

### **Cluster Role**

- can be used to grant read access to resources in any particular namespace, or across all namespaces
- Example grant read access to nodes

```
kind: ClusterRole
apiVersion: rbac.authorization.k8s.io/v1
metadata:
   # "namespace" omitted since ClusterRoles are not namespaced
   name: node-reader
rules:
- apiGroups: [""]
   resources: ["nodes"]
   verbs: ["get", "watch", "list"]
```
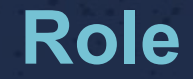

- can only be used to grant access to resources within a single namespace
- Example grant read access to pods

```
kind: Role
apiVersion: rbac.authorization.k8s.io/v1
metadata:
   namespace: default
   name: pod-reader
rules:
- apiGroups: [""] # "" indicates the core API group
   resources: ["pods"]
   verbs: ["get", "watch", "list"]
```
## **Cluster Role Binding**

- Grant the permissions defined in a role to a user or set of users. It holds a list of subjects (users, groups, or service accounts). It applies to cluster-wide.
- Example

```
# This cluster role binding allows anyone in the "manager" group to read nodes in any namespace.
kind: ClusterRoleBinding
apiVersion: rbac.authorization.k8s.io/v1
metadata:
  name: read-node-global
subjects:
- kind: Group
  name: manager
  apiGroup: rbac.authorization.k8s.io
roleRef:
  kind: ClusterRole
  name: node-reader
   apiGroup: rbac.authorization.k8s.io
```
## **Role Binding**

- Similar to Cluster Role Binding, however, the grant is limited within a namespace.
- Example

```
# This role binding allows "jane" to read pods in the "default" namespace.
kind: RoleBinding
apiVersion: rbac.authorization.k8s.io/v1
metadata:
   name: read-pods
   namespace: default
subjects:
- kind: User
   name: jane
   apiGroup: rbac.authorization.k8s.io
roleRef:
   kind: Role
   name: pod-reader
   apiGroup: rbac.authorization.k8s.io
```
#### **How all pieces work together**

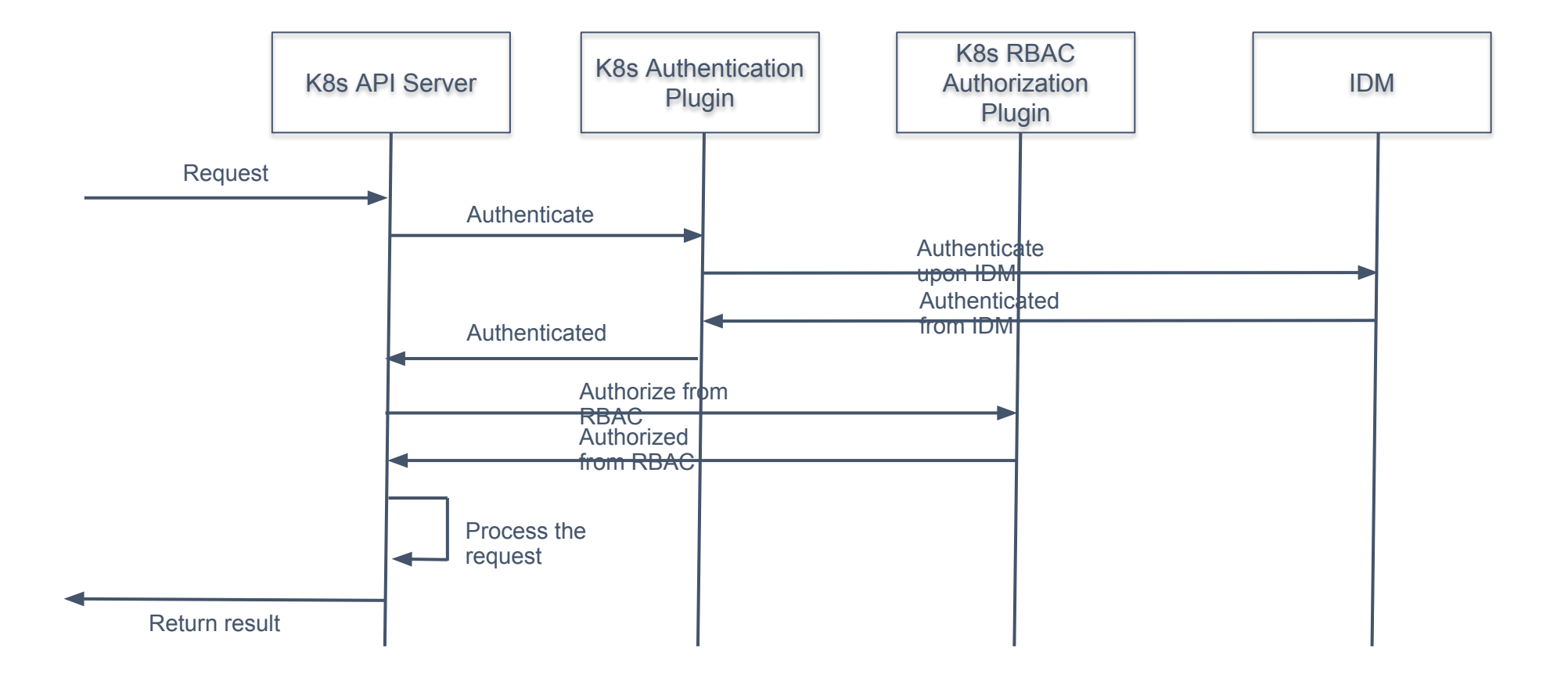

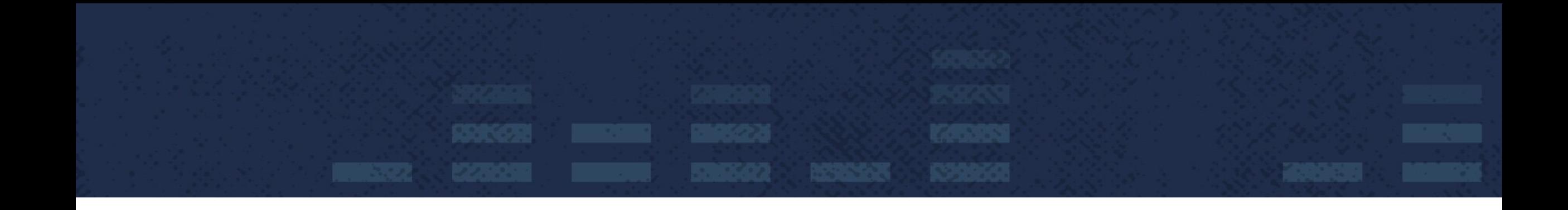

# User and Security Models

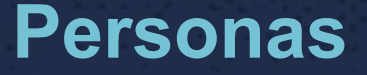

#### **Cloud Administrator**

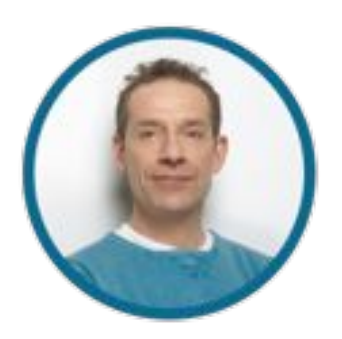

- Cluster Management
- User & Group Management
- Overall Operations & Logs

#### **Application Development Team**

#### **DevOps Administrator Developer**

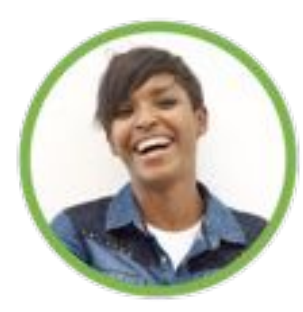

- **Scale Clusters**
- Reporting, Dashboard and Operations Management for the Project / Apps

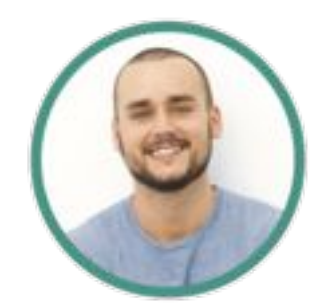

- Consumer for K8s API
- Definition of Application **Resources**
- Application and image deployment
- Application Operation (App Ops)

### **User and Security Model 1 - Exclusive Cluster**

- **Simplest Model**
- **Single tenancy**
- Collapse the role of DevOps Admin and Developer.
- Cloud Admin have full control
	- User Access
	- Cluster Resources
- Any authorized user can create namespace.
- All namespaces and their resources are visible to all authorized users.
- Cluster resources are invisible to all users.

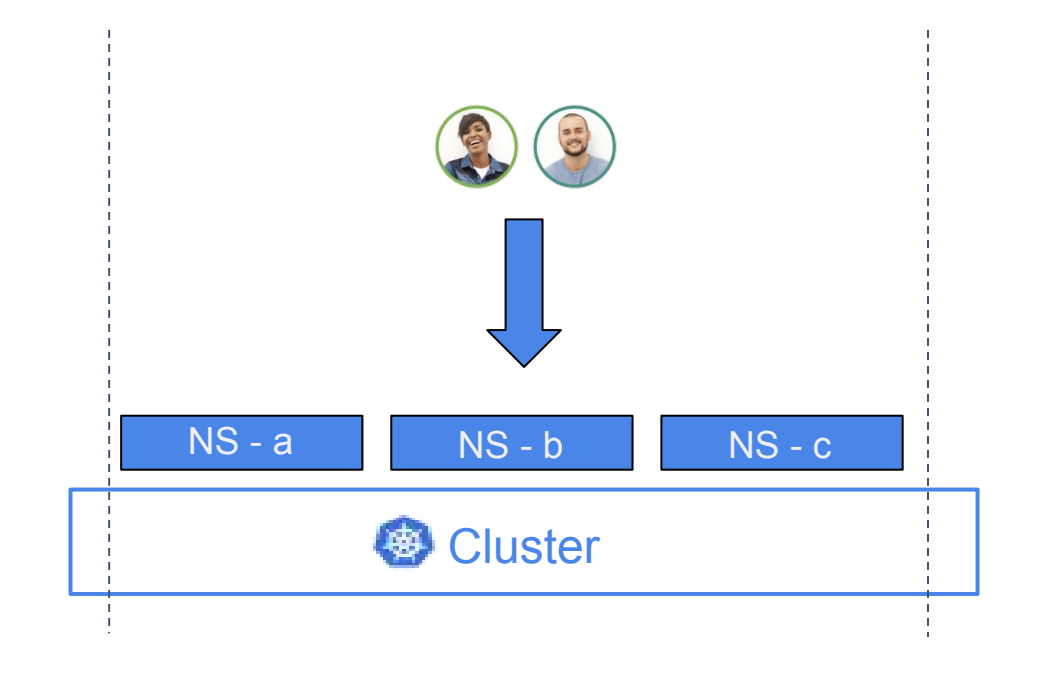

### **User and Security Model 1 - Variation of Exclusive Cluster**

- Single tenancy
- Preserve the distinct role of DevOps Admin and Developer
- Cloud Admin still have full control
	- User Access
	- Cluster Resources
- Cloud admin delegates controls to DevOps admins on selected cluster level resources
- Any authorized users can create namespace.
- All namespaces and their resources are visible to all authorized users.
- Cluster resources are not visible to all authorized developers.

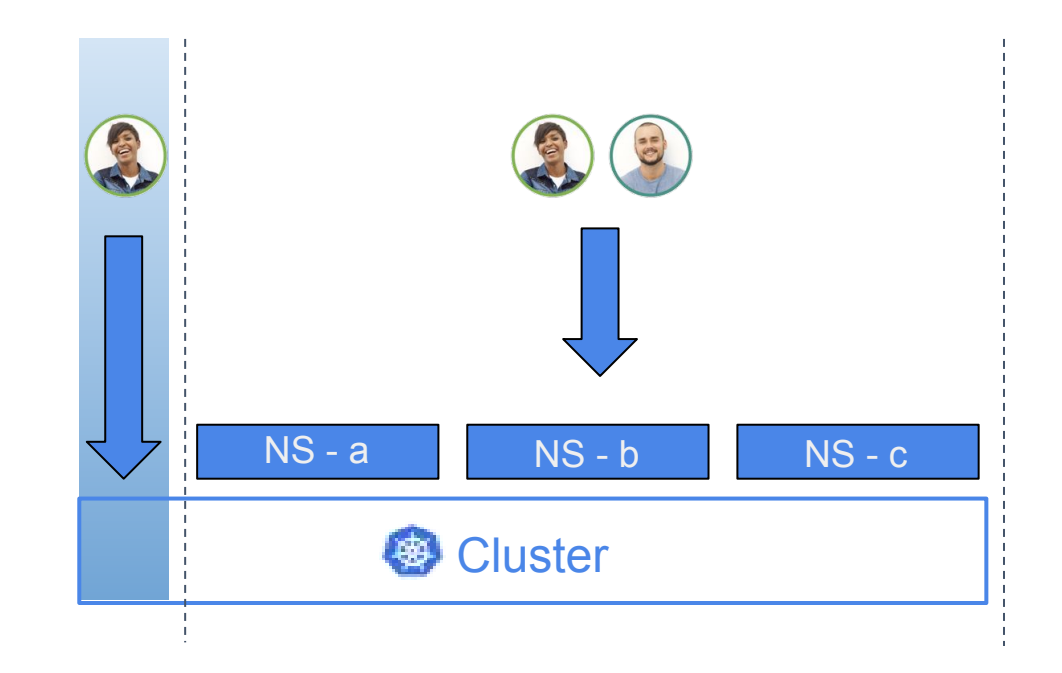

#### **User and Security Model 2 - Shared Cluster**

- Multi-tenancy support
- Collapse the role of DevOps Admin and Developer
- Cloud Admin has full control
	- User Access
	- Cluster Resources
- Only cloud admin can create namespace
- Resources under a namespace are visible to authorized users only
- examerized decreamly<br>
 Cluster resources are invisible to all users.

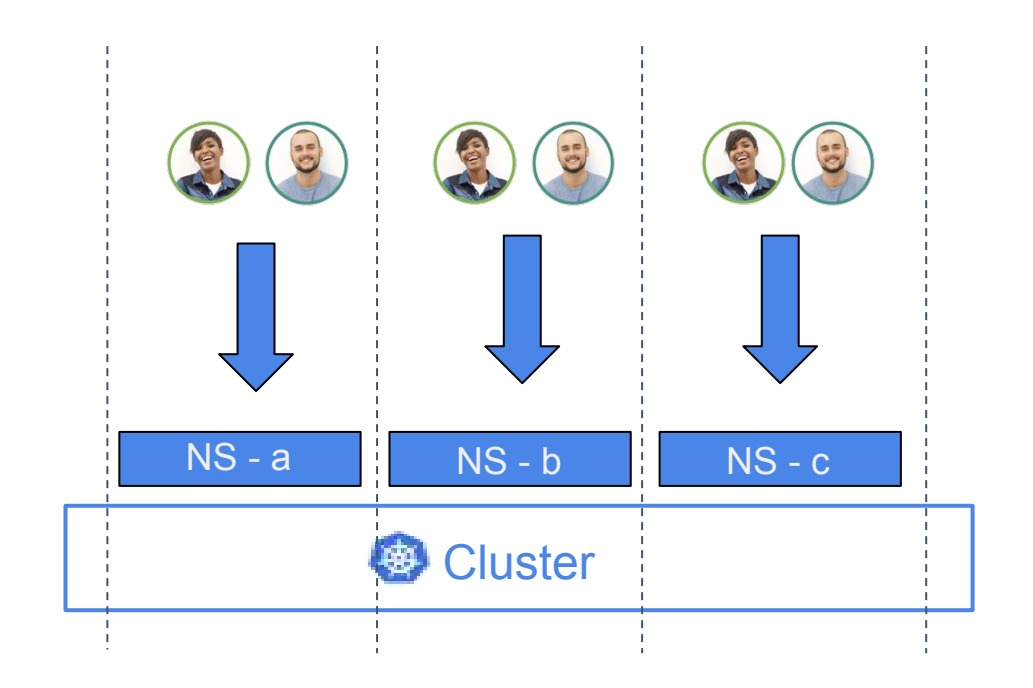

### **User and Security Model 2 - Variation of Shared Cluster**

- Multi-tenancy support
- Preserve the distinct role of DevOps Admin and Developer
- Cloud Admin still has full control
	- User Access
	- Cluster Resources
- Cloud Admin delegates some controls to DevOps Admin on cluster level
- Cloud admin and DevOps Admin can create namespace
- Namespaces and their resources are visible to authorized developers only

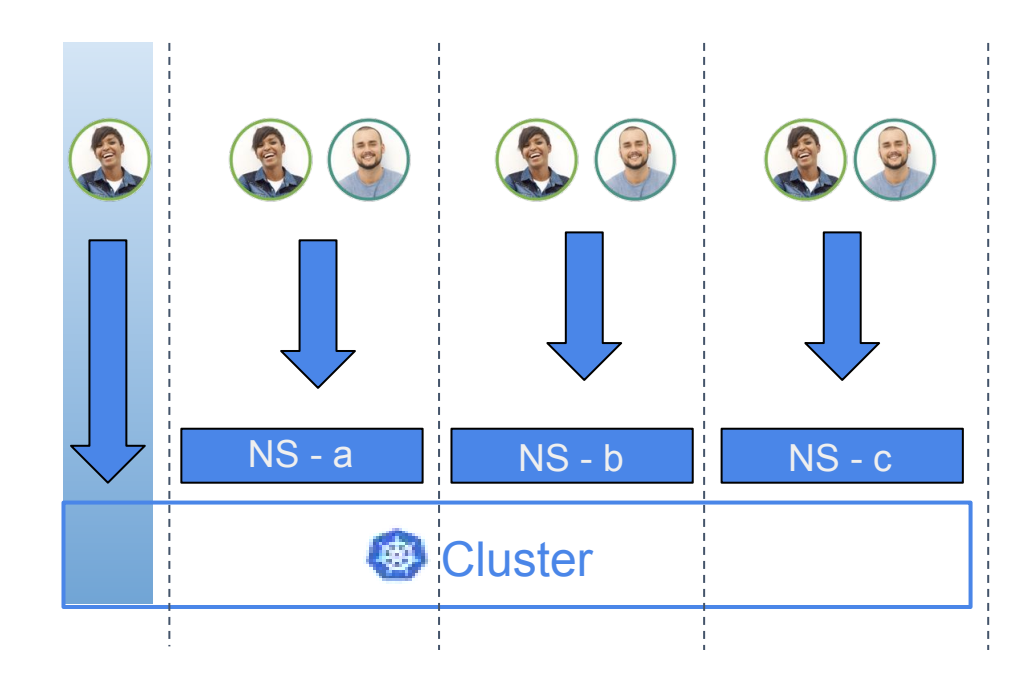

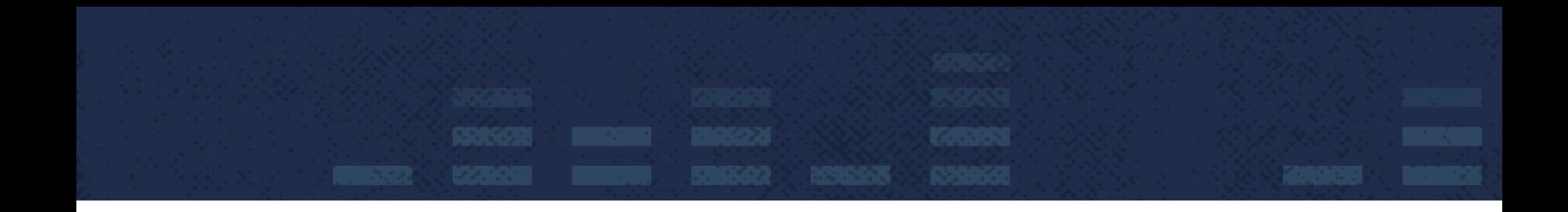

# Demo

#### **Creating Exclusive Cluster - 1/7**

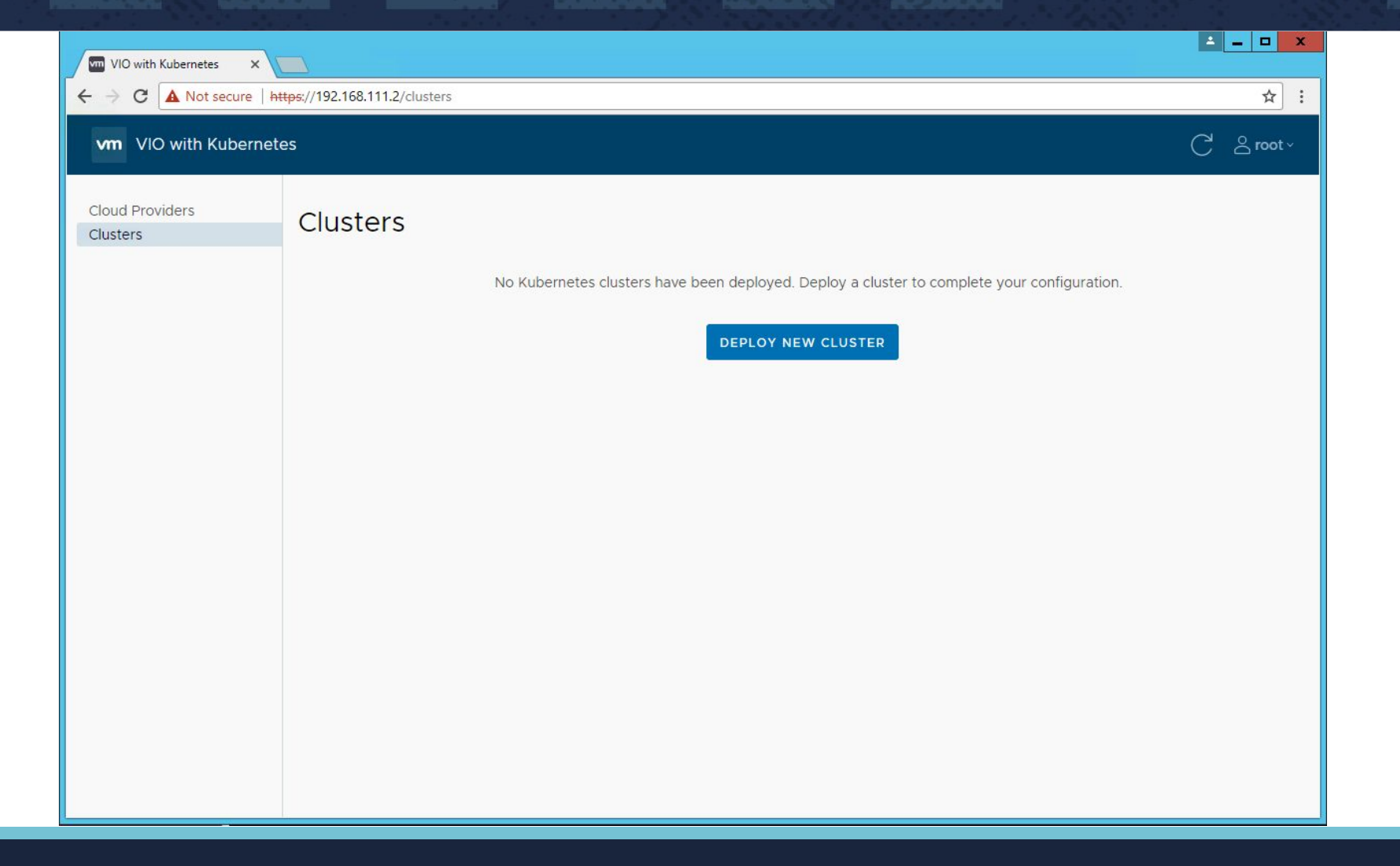

## **Creating Exclusive Cluster - 2/7**

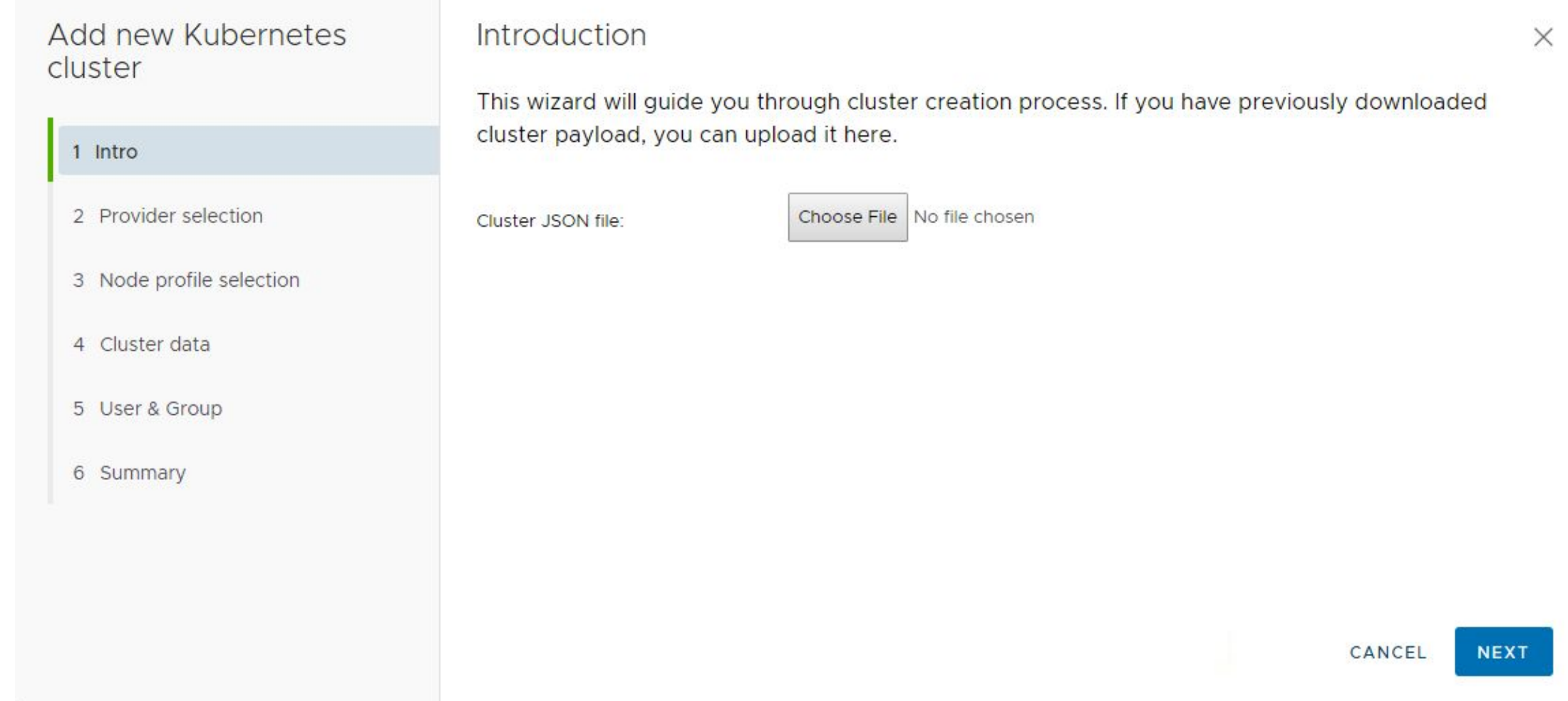

#### **Creating Exclusive Cluster - 3/7**

 $\epsilon$ 

Add new Kubernetes cluster

#### Intro  $\overline{1}$

- 2 Provider selection
- 3 Node profile selection
- 4 Cluster data
- 5 User & Group
- 6 Summary

#### Select an infrastucture provider

Provider name Provider type Provider ID Provider state vddc\_v30 sddc 06c93b68-7cb9-42fl-**ACTIVE** 99ae-123345b5179e 1-1 total 1 item

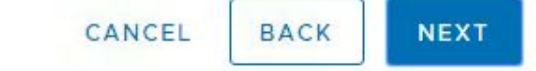

#### **Creating Exclusive Cluster - 4/7**

Add new Kubernetes cluster

1 Intro

- 2 Provider selection
- 3 Node profile selection
- 4 Cluster data
- 5 User & Group
- 6 Summary

Select an infrastucture node profile Use default node profile

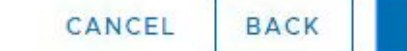

**NEXT** 

 $\times$ 

#### **Creating Exclusive Cluster - 5/7**

Add new Kubernetes cluster

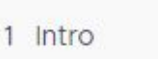

2 Provider selection

3 Node profile selection

4 Cluster data

5 User & Group

6 Summary

#### Information about cluster

Cluster name: \* Number of master nodes: \* Number of worker nodes: \* **DNS** servers:

Cluster type: \*

 $\overline{3}$ 10.132.71.1

Exclusive Cluster V

exclusive\_cluster

 $\mathbf{3}$ 

**BACK** 

 $\times$ 

#### **Creating Exclusive Cluster - 6/7**

Add new Kubernetes Add Users & Groups for this cluster X cluster Users  $ID$  $\begin{array}{c} \hline \end{array}$ Username Y. Υ. 1 Intro 2268af6c02744eeca421a5174ba73f83 vio-service 2 Provider selection M 3707cefdfef54279a8732a53445d7915 dev1 3 Node profile selection 64f03e67b5184038a0f8a716675320f6  $dev2$ c952cbab79964aa48be870c77ab9efd0 k\_admin 4 Cluster data  $\sqrt{2}1$ 1 - 4 total 4 items 5 User & Group Groups 6 Summary  $ID$  $\Box$ Group name  $\tau$  $\top$ **NEXT BACK** CANCEL

 $\overline{\mathbf v}$ 

#### **Creating Exclusive Cluster - 7/7**

Add new Kubernetes cluster

#### Kubernetes cluster deployment summary

Before creating the Kubernetes cluster, verify the information in the deployment summary. You can also download the cluster configuration for future use.

 $\times$ 

**DOWNLOAD CLUSTER JSON** 

Selected provider

2 Provider selection

3 Node profile selection

4 Cluster data

1 Intro

5 User & Group

6 Summary

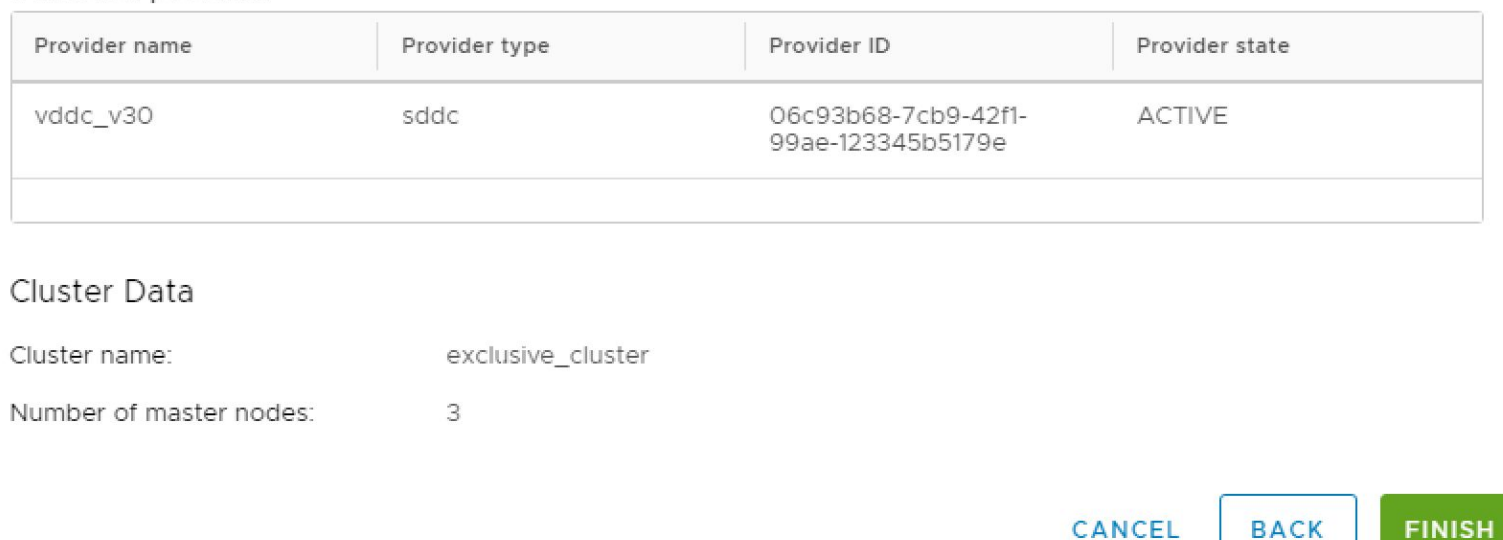

#### **User Dev1**

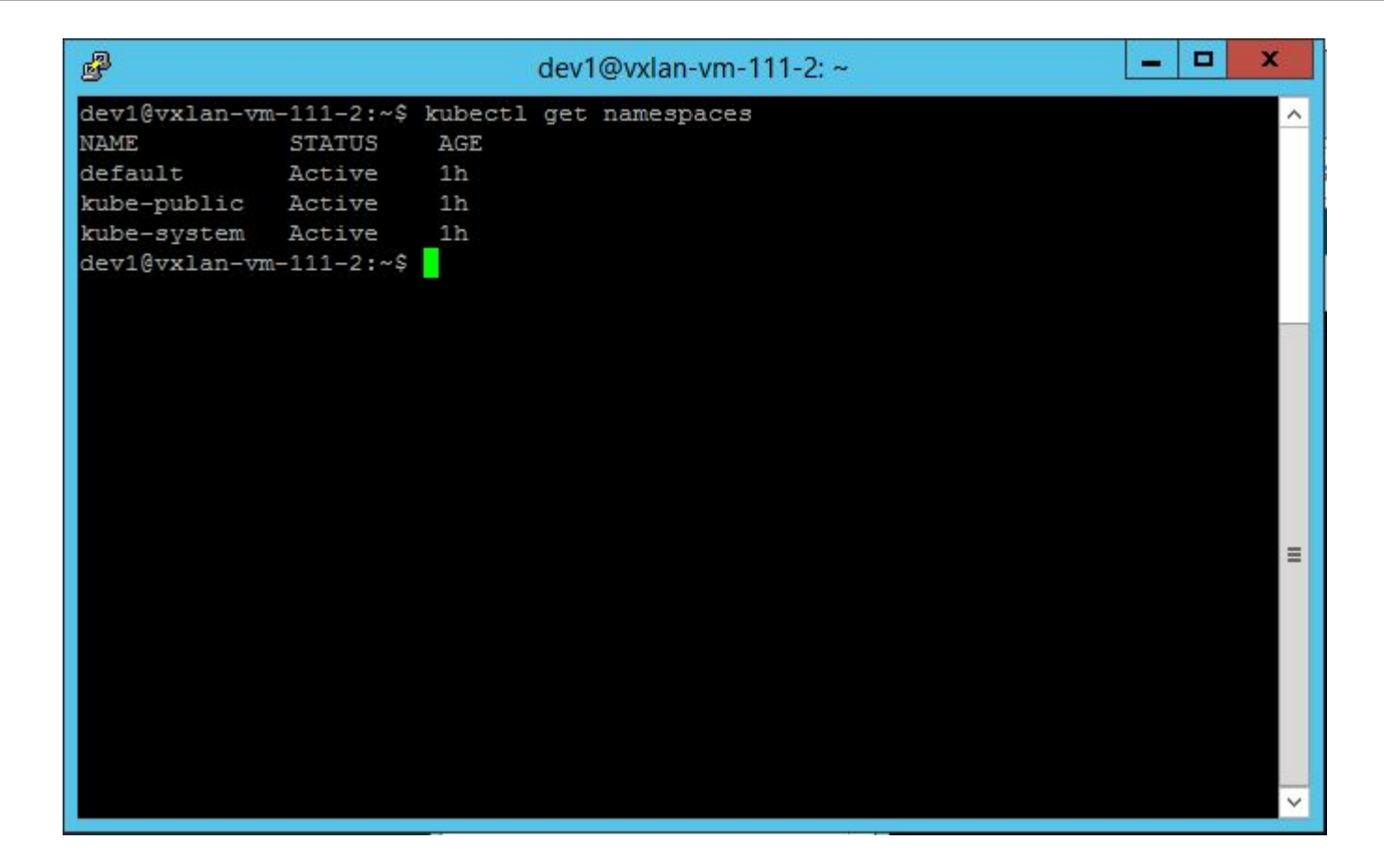

#### **User Dev2**

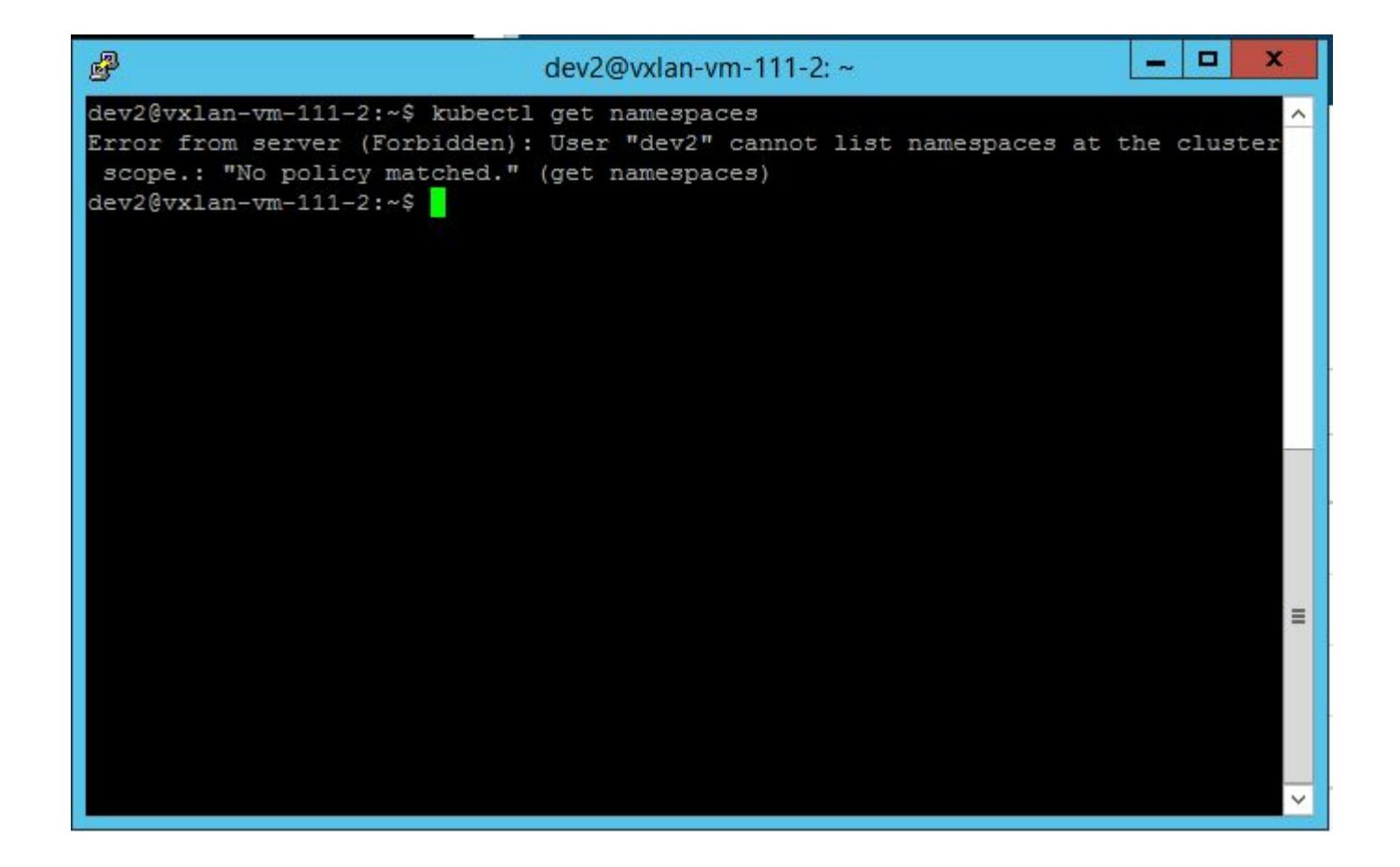

#### **Creating Shared Cluster - 1/7**

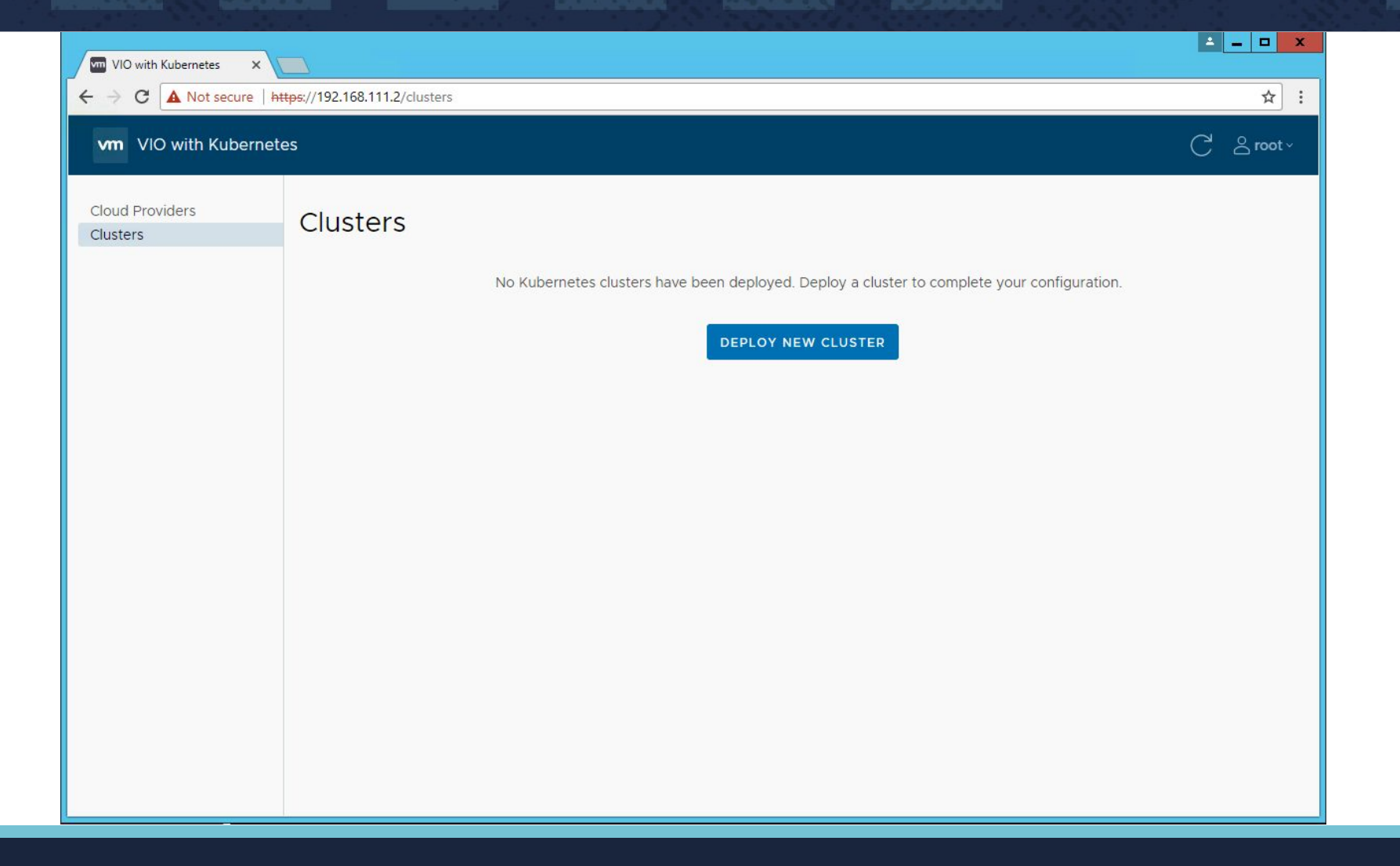

# **Creating Shared Cluster - 2/7**

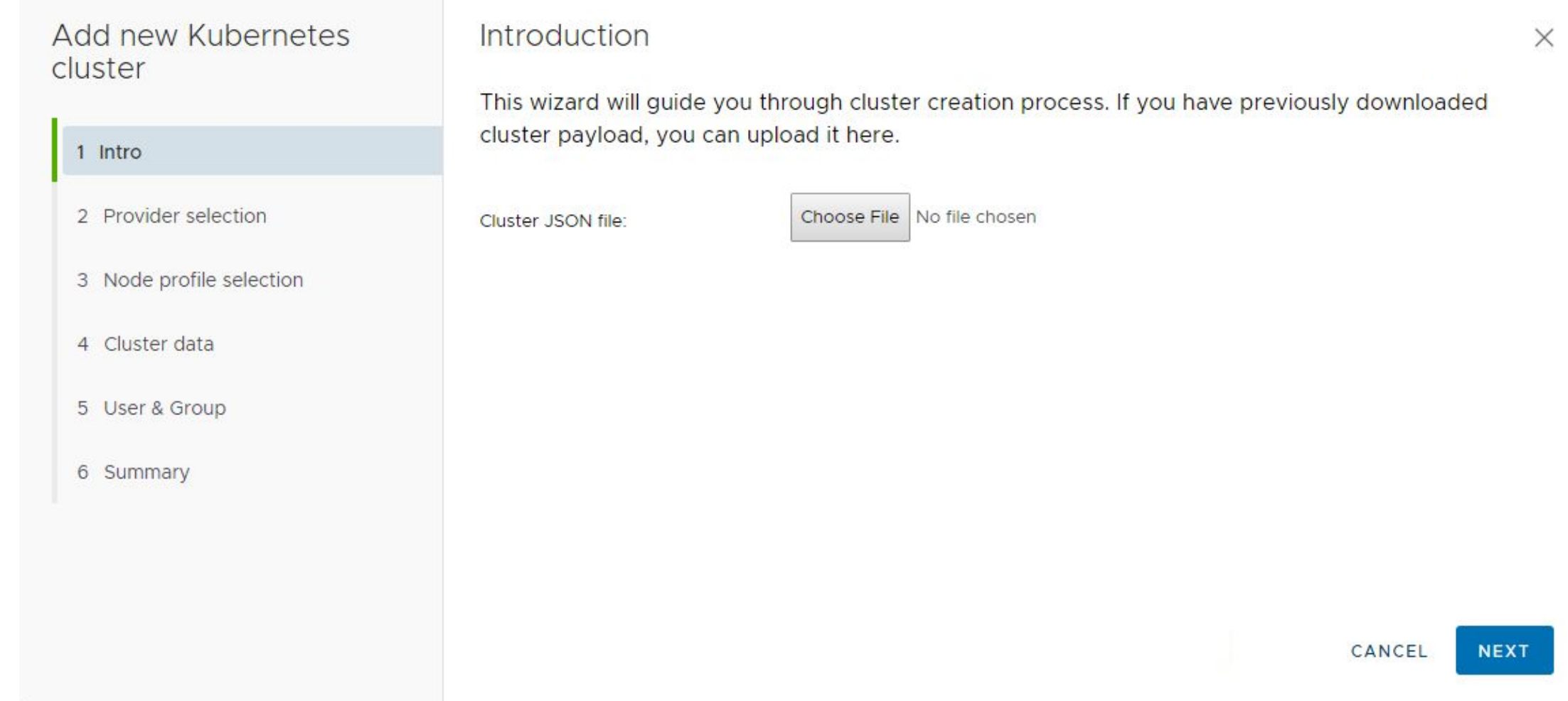

#### **Creating Shared Cluster - 3/7**

Add new Kubernetes cluster

#### Intro  $\overline{1}$

- 2 Provider selection
- 3 Node profile selection
- 4 Cluster data
- 5 User & Group
- 6 Summary

#### Select an infrastucture provider

 $\epsilon$ 

Provider name Provider type Provider ID Provider state vddc\_v30 sddc 06c93b68-7cb9-42fl-**ACTIVE** 99ae-123345b5179e 1-1 total 1 item

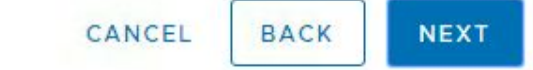

### **Creating Shared Cluster - 4/7**

Add new Kubernetes cluster

1 Intro

- 2 Provider selection
- 3 Node profile selection
- 4 Cluster data
- 5 User & Group
- 6 Summary

Select an infrastucture node profile Use default node profile

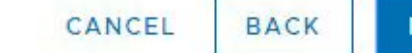

 $\times$ 

## **Creating Shared Cluster - 5/7**

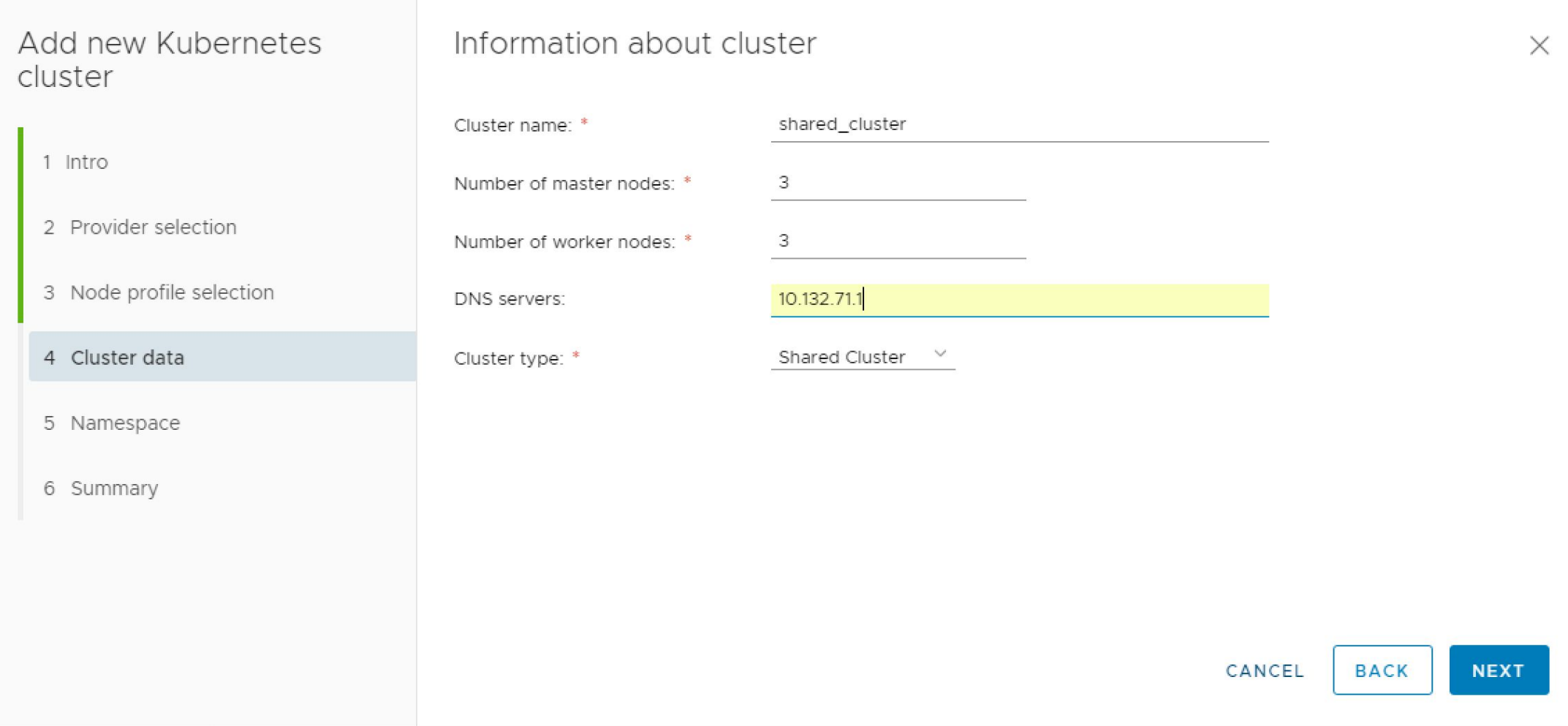

#### **Creating Shared Cluster - 6/7**

Add new Kubernetes cluster

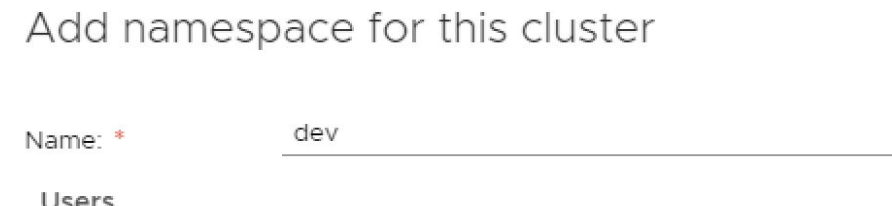

2 Provider selection

3 Node profile selection

4 Cluster data

1 Intro

5 Namespace

6 Summary

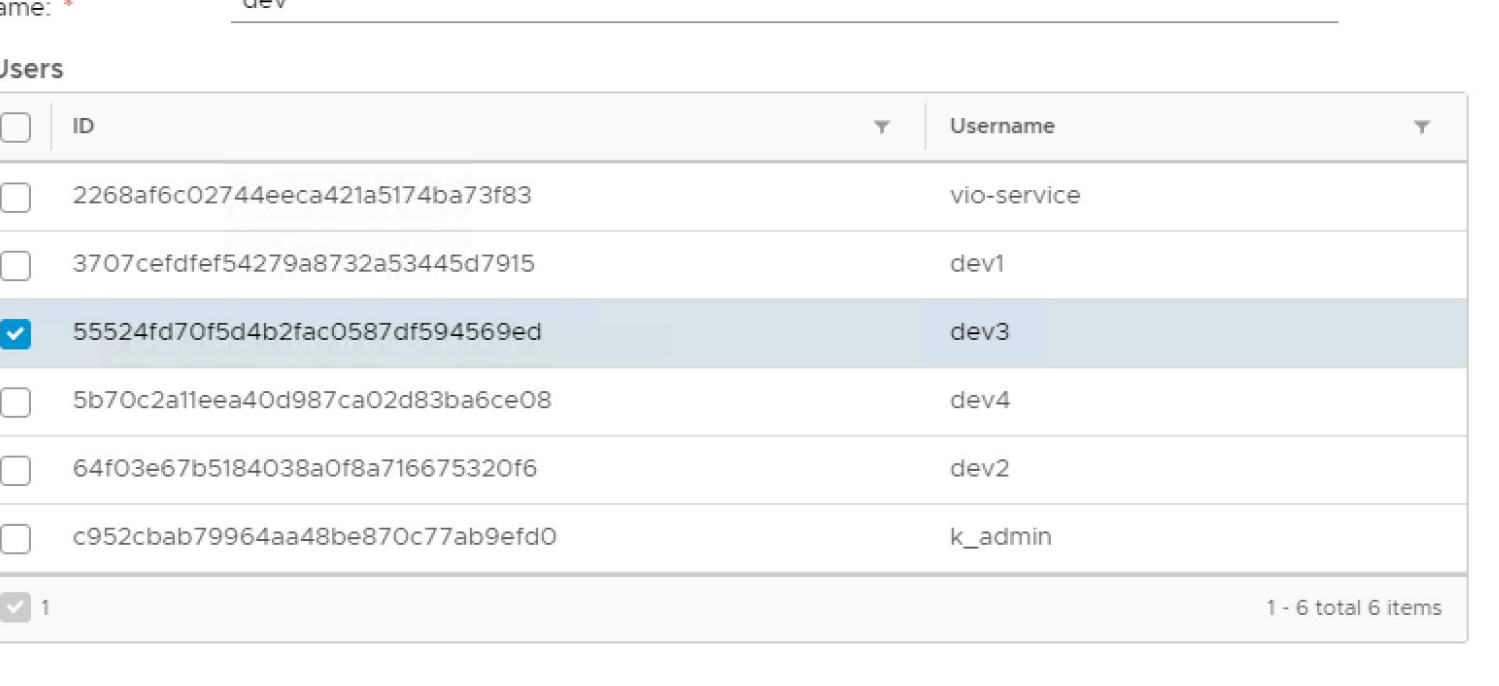

 $\times$ 

### **Creating Shared Cluster - 7/7**

Add new Ku cluster

1 Intro

- 2 Provider sele
- 3 Node profile

4 Cluster data

5 Namespace

6 Summary

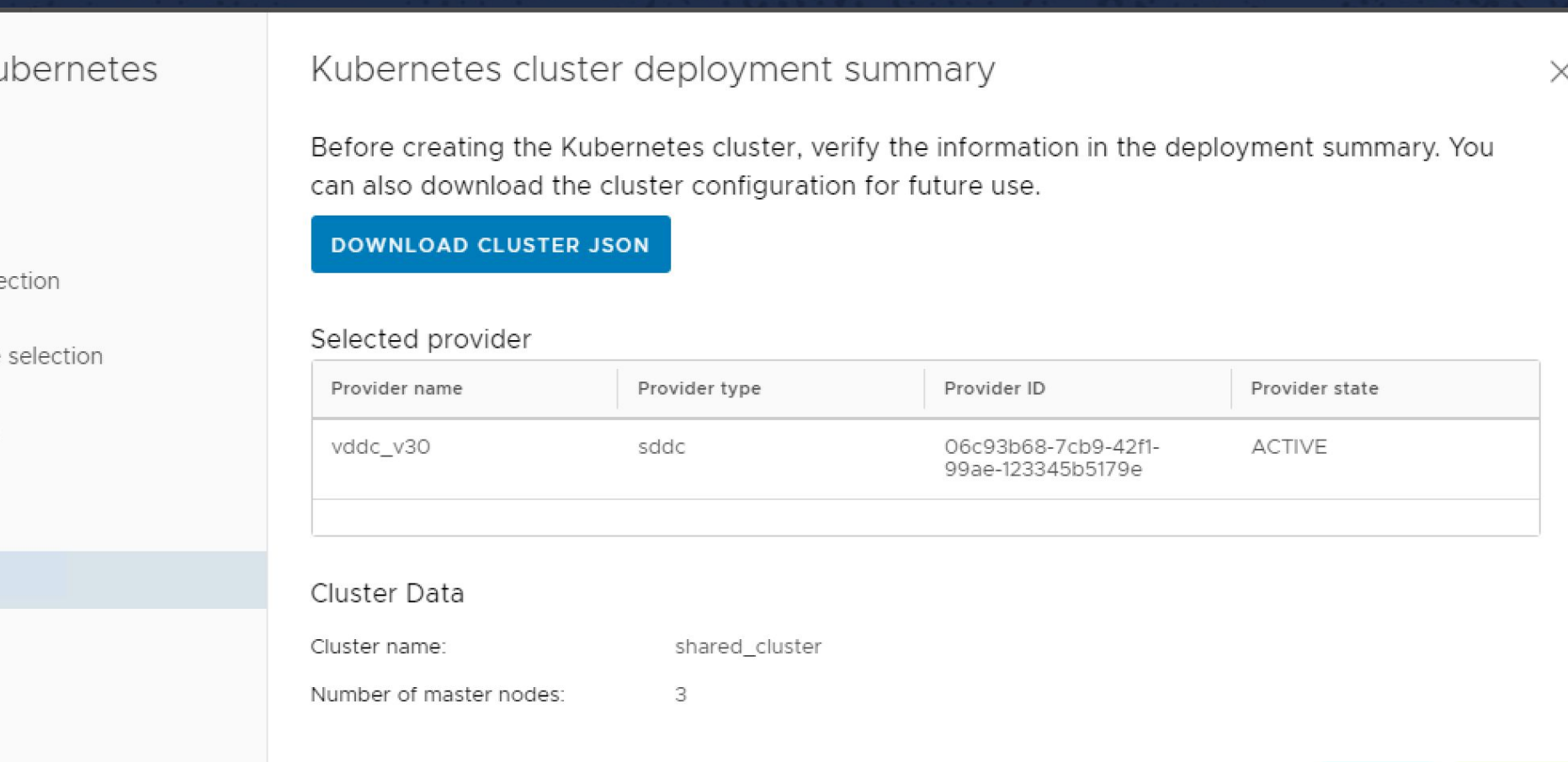

CANCEL **BACK FINISH**   $\overline{\mathbf{v}}$ 

#### User dev3

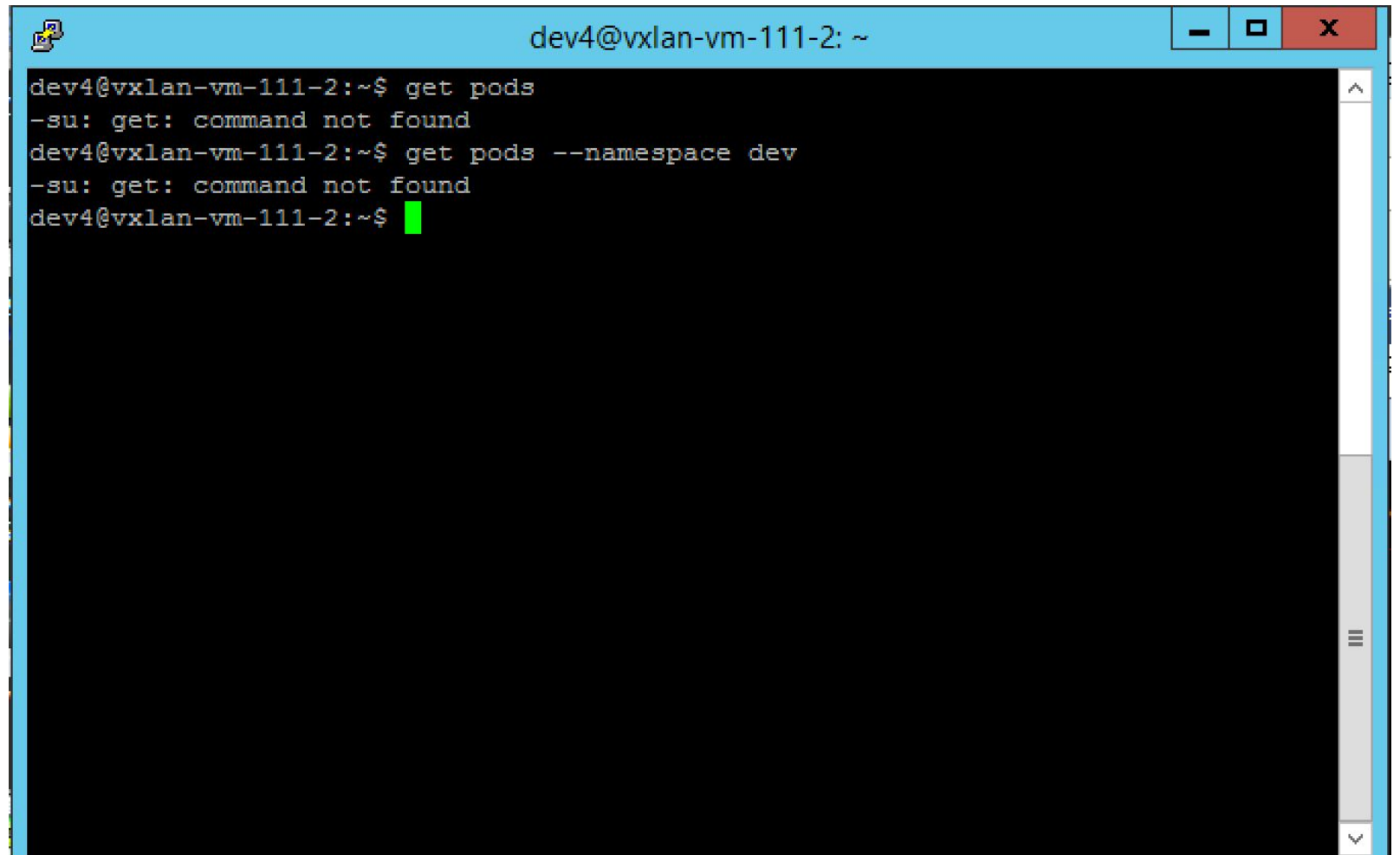

#### User dev4

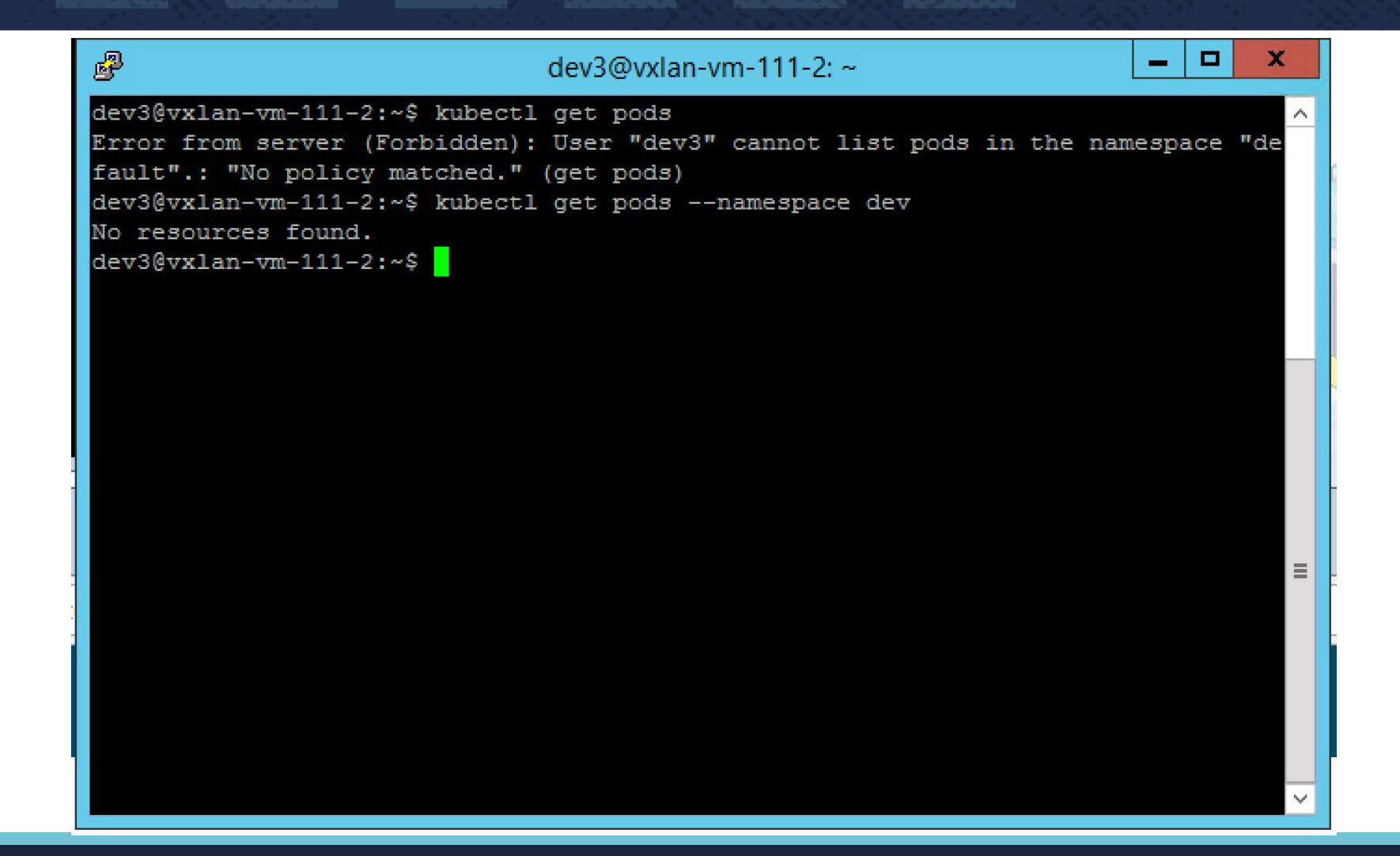

#### **References**

References:

- <https://kubernetes.io/docs/admin/authorization/rbac>
- <https://blogs.vmware.com/openstack/openstack-kubernetes-better-together/>
- PKS:<https://cloud.vmware.com/pivotal-container-service>

We are hiring:

• <http://bit.ly/vmwarekubecon>

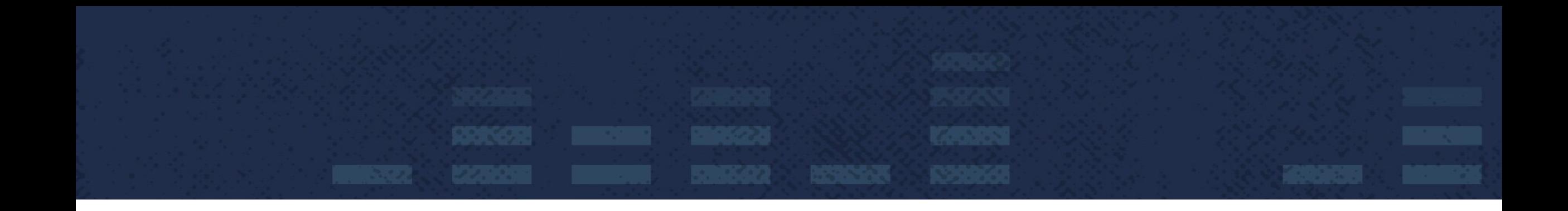

# Questions?

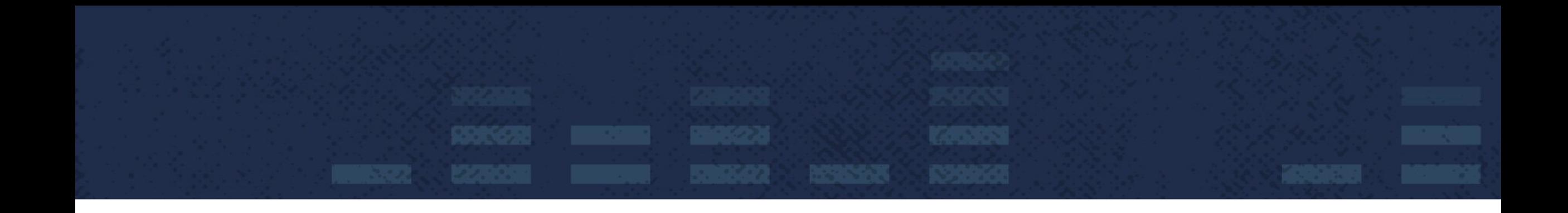

# Thank You

# Frederick Vong, [fvong@vmware.com](mailto:fvong@vmware.com) Michael Chen, [michaelchen@vmware.com](mailto:mchen@vmware.com)